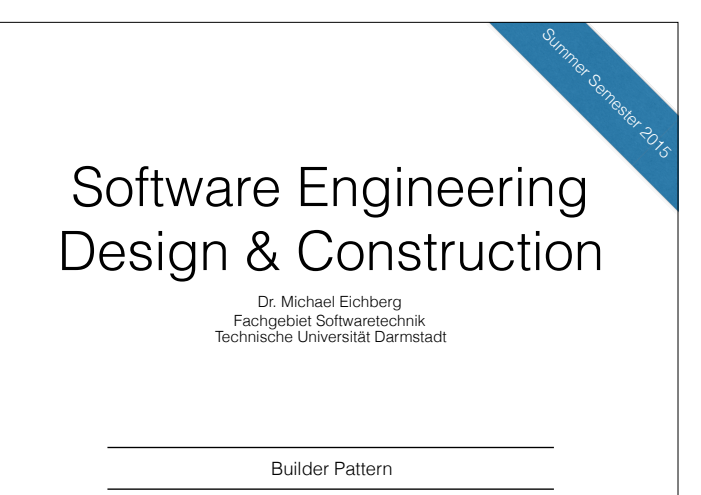

## The Builder Pattern

Divide the construction of multi-part objects in different steps, so that different implementations of these steps can construct different representations of object

2

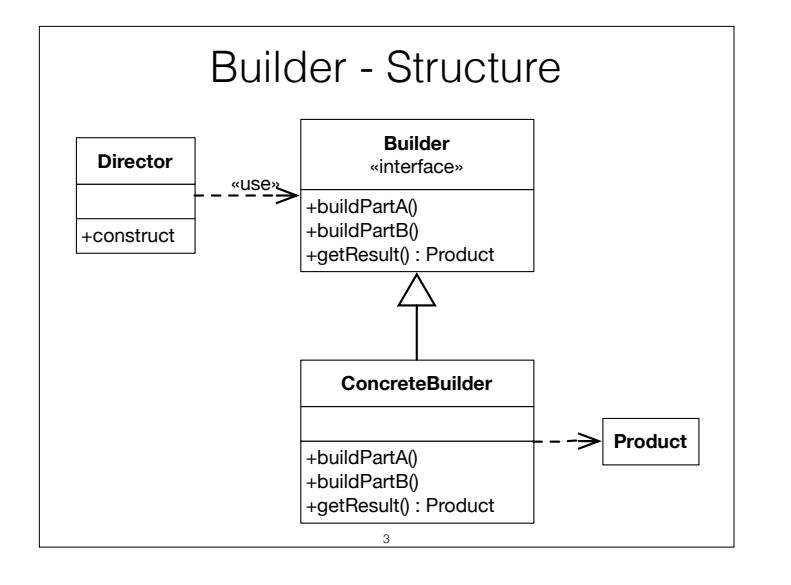

Builder defines the individual steps of the construction of Product.

Director knows in which order to construct Product.

ConcreteBuilder implements the steps of construction.

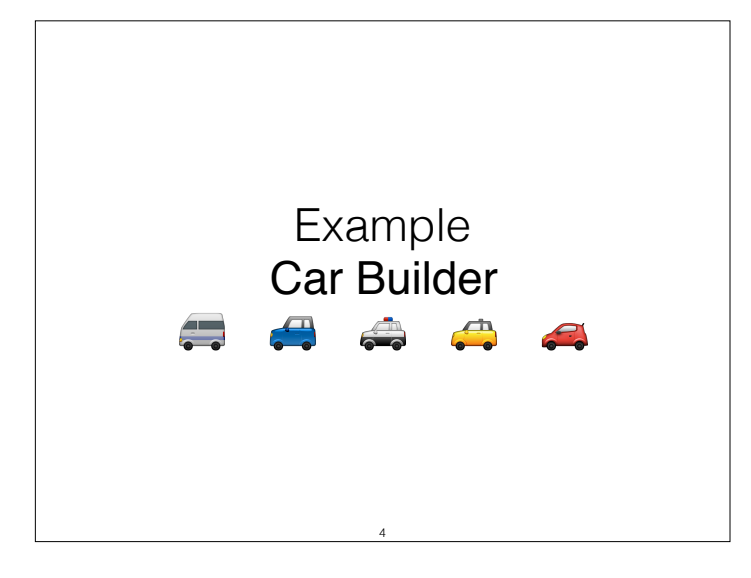

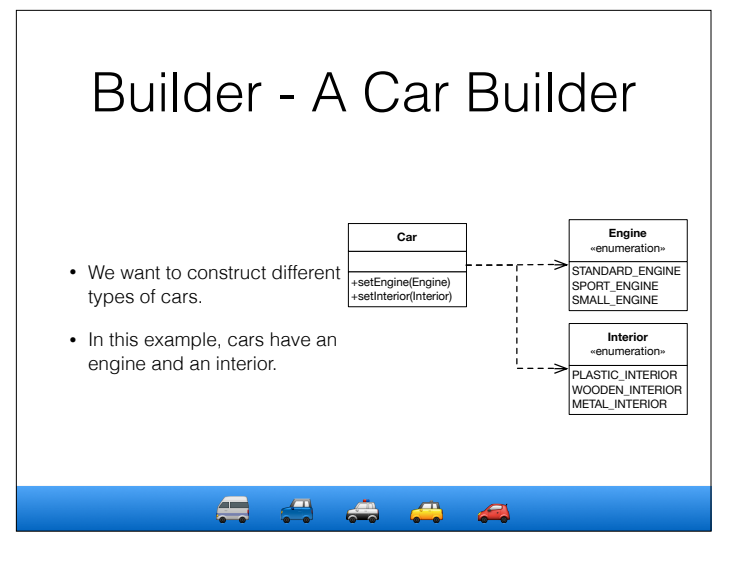

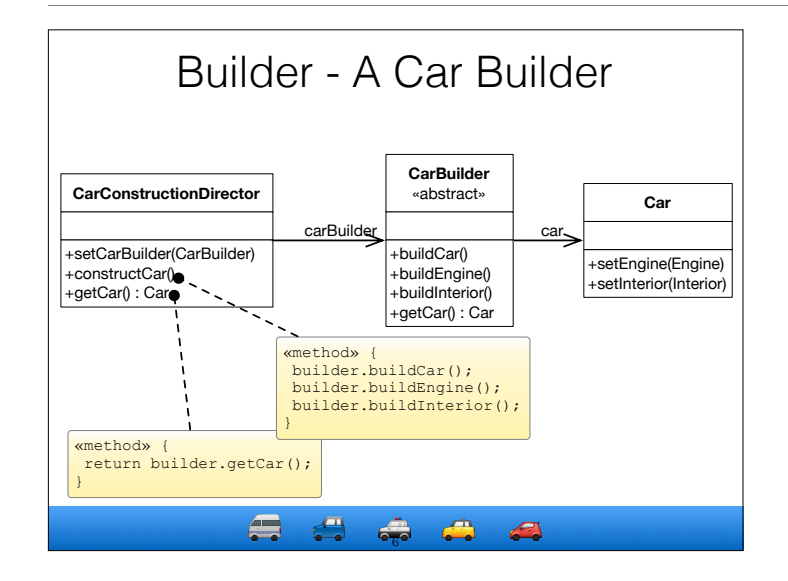

CarBuilder defines the methods to construct car parts. Concrete builders must implement these methods. For convenience, the instantiation of cars (buildCar()) is implemented in CarBuilder.

CarConstructionDirector is configured with a CarBuilder and calls the construction methods in the correct order.

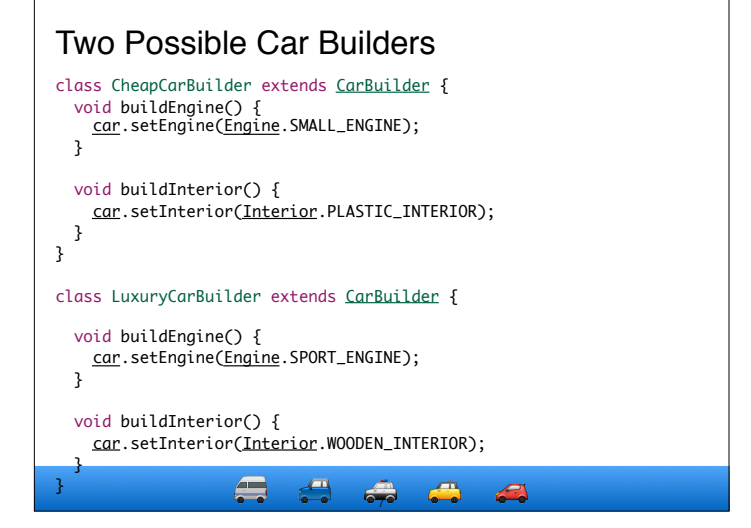

## **Advantages**:

- Creation of objects can be configured at runtime.
- Concrete builders can use complex logic.
	- E.g. a car builder creating cars depending on available parts in storage.
- Good way to create composite structures.

## **Disadvantages**:

- May yield many classes.
- Only works if all objects can be constructed using the same order.

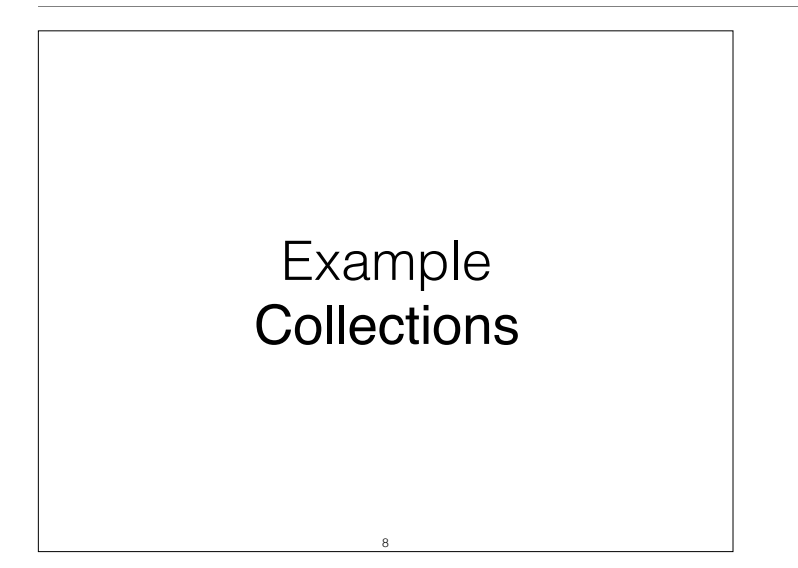

```
The map operation
• Takes the elements of a collection and applies a given 
  function f to create the elements of the target collection.
  Collection[E]{ 
     def map\overline{TT}(f: E=>T):Collection[T] = {...}
  }
• Let's assume that we want/have to transform the elements 
  and the type of the collection at the same time.
  E.g., we want to map from a List of Strings to an Array of 
  type Array[SHA256] in one step as shown in the following 
  example:
  val hashes : Array[SHA256] =
     List("a","b","c") map {e \Rightarrow SHA256(e)}
```
9

```
1. Apply the Builder Pattern
trait Builder[T,C[T]] {
   def add(t : T) : Unit
   def build : C[T]
}
class ListBuilder[T] extends Builder[T,List] {
  private var I : List[T] = List.empty
  def add(t : T) : Unit = l ::= tdef build : List[T] = I}
case class Singleton[T](t : T) {
  def map[X,C[X]](f : T => X) (builder : Builder[X,C]) : C[X] = {
      builder.add(f(t))
      builder.build
  }
}
Singleton(100).map(_.toString)(new ListBuilder)
                                       10
```
Given the current solution we are now able to determine the type of the target collection that is created while we map the elements.

However, the current solution always requires that we explicitly pass in an instance of Builder.

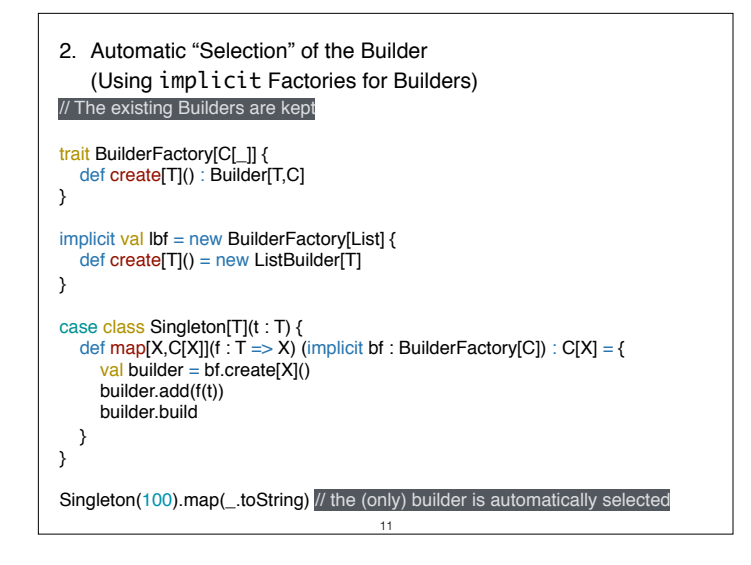

This solution now enables us to perform a map without having to specify the target collection; however, the result type "List[String]" is not as expected. Adding further implicitly available factories and builders; e.g.

implicit val setbf = new BuilderFactory[Set] { def create[T]() = new SetBuilder[T] } implicit val singletonbf = new BuilderFactory[Singleton] { def create[T]() = new SingletonBuilder[T] }

would only lead to the problem that the compiler is no longer able to automatically select the Factory, because the selection is ambiguous.

By prioritizing the implicitly available *BuilderFactories* we now have found a solution that enables a very natural usage of the map function, but still provides all possibilities!

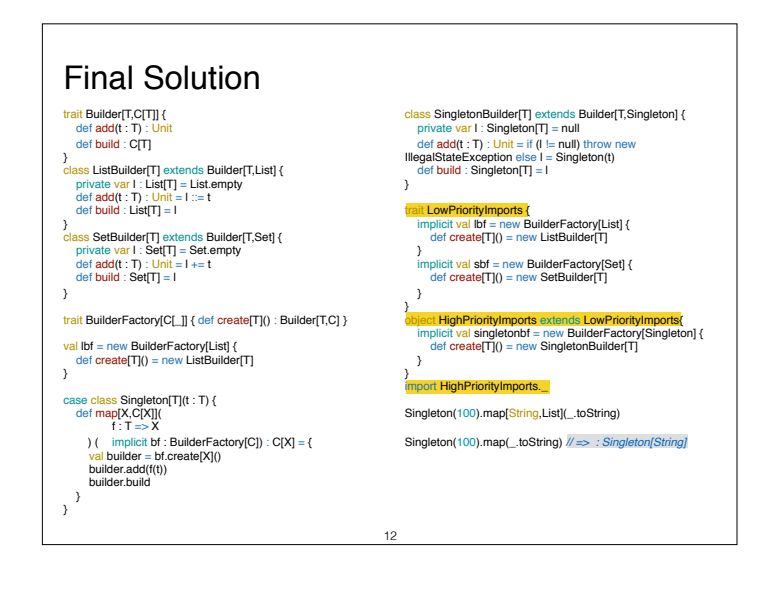

## Takeaway

- Use Abstract Factory for creating objects depending on finite numbers of factors you know in advance. E.g. if there are only three kinds of cars.
- Use Builder for creating complex objects depending on unbound number of factors that are decided at runtime. E.g. if cars can be configured with multiple different parts.

13

- Abstract Factory focuses on creating multiple objects of a common family.
	- Abstract Factory knows what object to create.
	- Configuration is fixed after deployment of the software.
- Builder focuses on creating complex objects step by step.
	- The director knows how to construct the object.
	- Configuration is chosen at runtime via the concrete builder.